## **Activité : généralités sur les fonctions**

Soit le triangle ABC rectangle en B avec  $AB = 4$  cm et  $BC = 3$  cm. Le point N est un point du segment [AC]. La perpendiculaire à (AB) qui passe par N coupe [AB] au point M. La perpendiculaire à (BC) qui passe par N coupe [BC] au point P. Le quadrilatère NPBM obtenu est un rectangle. **Déterminons pour quelle position de N sur [AC] l'aire du rectangle NPBM est maximale.**

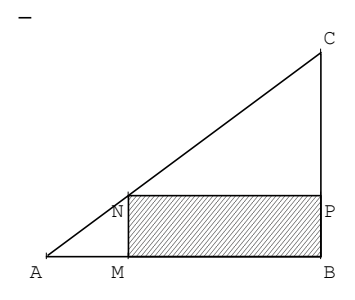

On pose  $x = AN$ . On notera Aire $(x)$ , l'aire du rectangle NPBM. Par Pythagore dans le triangle ABC rectangle en B,  $AC^2 = 9+16=25$  donc  $AC = 5$  cm. Remarquons que comme N se trouve sur le segment [AC] alors *x* ne peut varier qu'entre 0 et 5 cm.  $\mathcal{A}(x) = MB \times MN$ .

 $M \in [AB]$ ,  $N \in [AC]$  et  $(MN)/(BC)$  donc d'après le théorème de Thalès on a :  $\frac{AM}{AD}$  $\frac{AM}{AB} = \frac{AN}{AC}$  $\frac{AN}{AC} = \frac{MN}{BC}$ BC Application numérique :  $\frac{AM}{4}$  $\frac{M}{4} = \frac{x}{5}$  $\frac{x}{5} = \frac{MN}{3}$ 3 donc MN =  $\frac{3x}{5}$  $\frac{3x}{5}$  et AM =  $\frac{4x}{5}$  $\frac{1}{5}$ . On en déduit que MB =  $4 - AM = 4 - \frac{4x}{5}$  $\frac{4x}{5} = \frac{20-4x}{5}$  $\frac{-4\lambda}{5}$ .

Et donc  $\mathcal{A}(x) = MN \times MB = \frac{3x}{5}$  $\frac{3x}{5} \times \frac{20-4x}{5}$  $\frac{-4x}{5} = \frac{3x(20-4x)}{25} = \frac{60x-12x^2}{25} = \frac{60x}{25} - \frac{12x^2}{25} = \frac{12x}{5}$  $rac{2x}{5} - \frac{12x^2}{25}$  $\frac{25}{25}$  and  $\frac{25}{25}$  and  $\frac{25}{25}$  and  $\frac{25}{25}$  and  $\frac{25}{25}$  and  $\frac{25}{25}$  and  $\frac{25}{25}$  and  $\frac{25}{25}$  and  $\frac{25}{25}$  and  $\frac{25}{25}$  and  $\frac{25}{25}$  and  $\frac{25}{25}$  and  $\frac{25}{25}$  and  $\frac{25}{25}$  a

$$
\mathcal{A}: \quad \begin{array}{ccc} [0 \ ; 5] & \rightarrow & \mathbb{R} \\ x & \mapsto & \frac{12x}{5} - \frac{12x^2}{25} \\ x \text{ est la variable} & \text{l'image de } x \text{ par la} \\ \text{fonction } \mathcal{A} \end{array}
$$

Cette fonction  $A$  est un procédé qui lie la position de N sur [AC] à l'aire du rectangle MNPB. Autrement exprimé, c'est un procédé qui à chaque *x* fait correspondre un réel  $\frac{12x}{5} - \frac{12x^2}{25}$ .

A l'aide de cette fonction on peut déterminer rapidement l'aire de MNPB en fonction de x. Par exemple : si N est situé à un cm de A, on a :  $\mathcal{A}(1) = \frac{12 \times 1}{5}$  $\frac{2 \times 1}{5} - \frac{12 \times 1^2}{25} = \frac{12}{5}$  $\frac{12}{5} - \frac{12}{25} = \frac{24}{10}$  $\frac{24}{10} - \frac{48}{100}$  $\frac{48}{100}$  = 1,92cm<sup>2</sup>

|                       |                      | 1. . J               | -    | ن ۽ س |                 |                           | ு⊶   |   |
|-----------------------|----------------------|----------------------|------|-------|-----------------|---------------------------|------|---|
| $^{\circ}$ as<br>cris | റി<br>. . <i>. .</i> | $\sim$ $\sim$<br>سرب | 2,88 |       | $\circ$<br>2,00 | $\Omega$<br>1, <i>/ 4</i> | 1,08 | ◡ |

Pour tracer la courbe représentative de  $A$  dans un repère orthogonal, on associe à chaque colonne du tableau un point, le x nous donne son abscisse et le  $\mathcal{A}(x)$ son ordonnée. Puis on relie les points obtenus.

Remarque : plus on fait de point avant de les relier plus la courbe est « réaliste ».

La courbe nous permet de retrouver sans calcul des images, des antécédents et ici l'extrémum (l'aire maximale est atteinte pour x=2,5 et elle est de 3cm²). Il faut garder en tête que l'approche graphique est approximative.

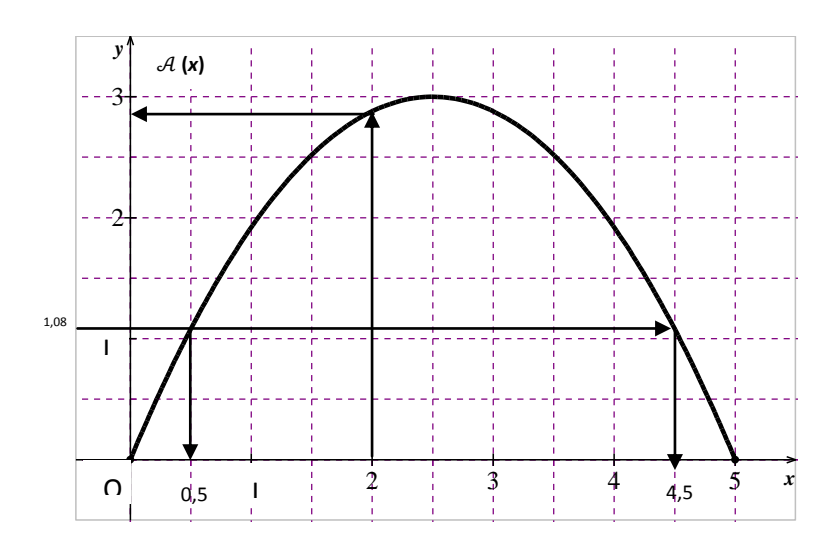